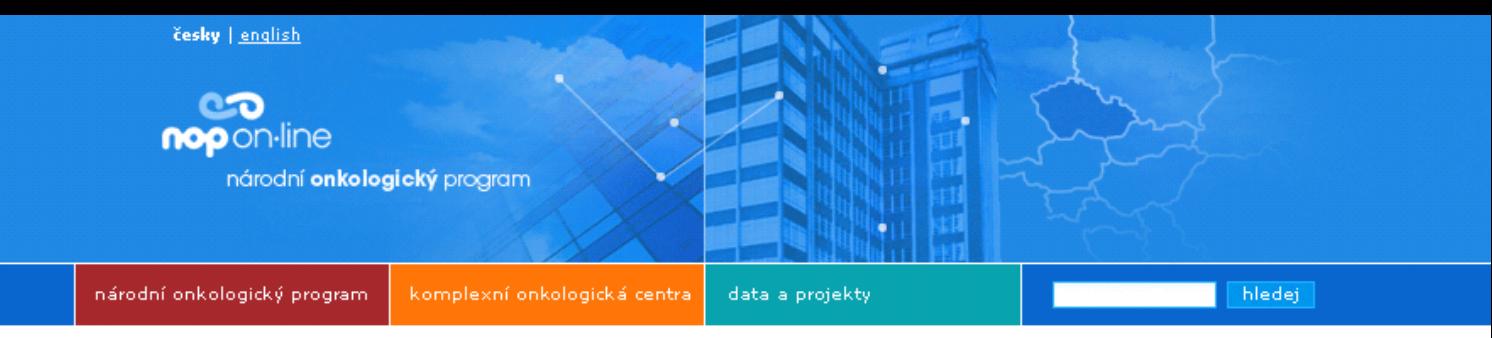

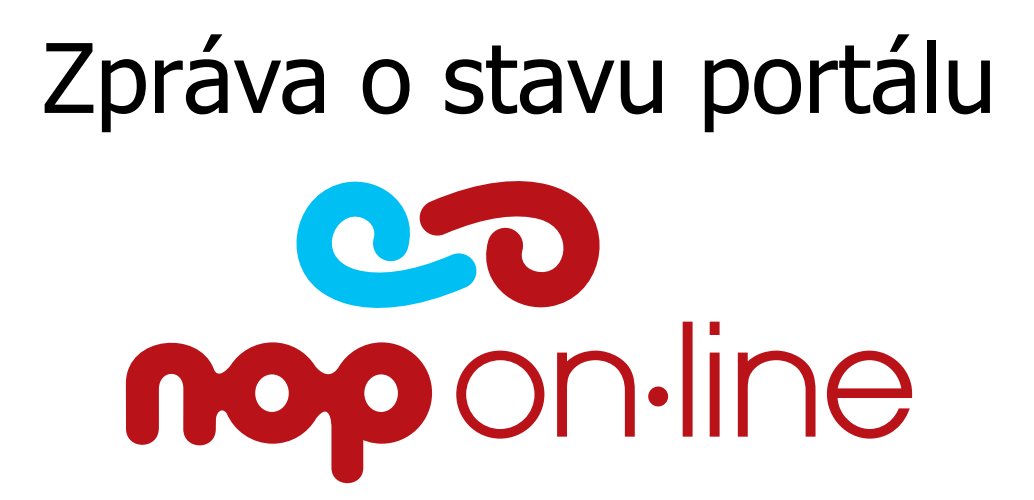

# 21. 2. 2008

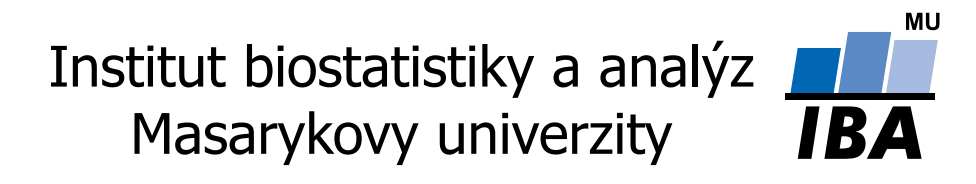

# <span id="page-1-0"></span>**Obsah**

**[OBSAH](#page-1-0)**

- **1. [ÚVOD / INTRODUCTION](#page-2-0)**
- **2. Ř[EŠITELSKÝ TÝM NOP ON-LINE](#page-4-0)**

#### **3. PŘEHLED PROJEKTŮ [A AKTIVIT V PROJEKTU NOP ON-LINE](#page-5-0)**

[V](#page-5-0)YTVÁŘ[ENÍ STANDARDIZOVANÝCH PREZENTACÍ](#page-5-0) [V](#page-5-0)YTVÁŘ[ENÍ INDIVIDUÁLNÍCH PREZENTACÍ](#page-5-0) [INTERAKTIVNÍ MAPA ZDRAVOTNICKÝCH ZA](#page-5-0)ŘÍZENÍ PODÍLEJÍCÍCH SE NA PÉČI O ONKOLOGICKÉHO PACIENTA [SVOD](#page-5-0) [– CELOREPUBLIKOVÉ ANALÝZY](#page-5-0) [SVOD](#page-6-0) [– REGIONÁLNÍ ZPRAVODAJSTVÍ](#page-6-0) [ONKOFÓRUM: NOVÁ SEKCE NOP](#page-6-0) [ON-LINE](#page-6-0)

#### **4. [STAV A VÝVOJ PORTÁLU NOP ON-LINE](#page-7-0)**

[STANDARDIZOVANÉ PREZENTACE KOC/KOS](#page-8-0) *Př[ehled standardizovaných prezentací center](#page-9-0)* [INDIVIDUÁLNÍ PREZENTACE KOC/KOS](#page-11-0) [INTERAKTIVNÍ MAPA ZDRAVOTNICKÝCH ZA](#page-18-0)ŘÍZENÍ PODÍLEJÍCÍCH SE NA PÉČI O ONKOLOGICKÉHO PACIENTA *1. krok: výbě[r kraje z celorepublikové mapy](#page-18-0) [2. krok: zobrazení pracoviš](#page-18-0)ť tvořících zvolený KOC/KOS 3. krok: zobrazení pracovišť [spolupracujících s KOC/KOS v daném kraji](#page-20-0) [4. krok: zobrazení akreditovaných mamocenter v daném kraji](#page-21-0) [5. krok: zobrazení LDN a hospic](#page-21-0)ů v daném kraji* [G](#page-22-0)RAFICKY ZNÁZORNĚ[NÉ VZTAHY MEZI ONKOLOGICKÝMI PRACOVIŠTI](#page-22-0) [AKTUALITY A ZPRAVODAJSTVÍ](#page-23-0) [ONKOFÓRUM: SAMOSTATNÁ SEKCE NOP](#page-24-0) [ON-LINE](#page-24-0) [S](#page-25-0)TATISTIKA PŘÍSTUPŮ [NA PORTÁLU NOP](#page-25-0) [ON-LINE](#page-25-0) *Návště[vnost stránek obecn](#page-25-0)ě Pů[vod návšt](#page-26-0)ěvníků* [PLÁN VÝVOJE NA DALŠÍ OBDOBÍ](#page-26-0) **5. REGISTRAČ[NÍ A VÝZKUMNÉ PROJEKTY NOP: VÝZKUMNÉ PROJEKTY](#page-27-0)  [ONKOLOGICKÝCH CENTER](#page-27-0)**

[ZÁKLADNÍ VLASTNOSTI DATABÁZOVÉHO SYSTÉMU](#page-28-0) [VYUŽÍVANÉ TECHNOLOGIE](#page-28-0) [ZABEZPE](#page-28-0)ČENÍ DAT [UŽIVATELSKÁ PODPORA](#page-29-0) [URANOS](#page-30-0) *Struč[ný popis projektu](#page-30-0) Podrobně [vypracovaná epidemiologie zhoubných nádor](#page-30-0)ů varlat [Interaktivní verze elektronického chorobopisu](#page-31-0)* [PONS](#page-32-0) [–](#page-32-0) [P](#page-32-0)Ř[ÍBRAMSKÝ ONKOLOGICKÝ SYSTÉM](#page-32-0) **[HARDROCK](#page-33-0)** [EVA35](#page-34-0) [CAPROS](#page-35-0)

**6. PROJEKTY INFORMAČ[NÍ ZÁKLADNY NÁRODNÍHO ONKOLOGICKÉHO PROGRAMU](#page-36-0)**

[SVOD](#page-36-0) [MAMO](#page-37-0) [DIOS](#page-38-0)

**PŘÍLOHA 1: DIAGRAMY ZNÁZORŇ[UJÍCÍ VZTAHY MEZI ONKOLOGICKÝMI PRACOVIŠTI](#page-39-0) PŘÍLOHA 2: LETÁČEK PREZENTOVANÝ NA BRNĚ[NSKÝCH ONKOLOGICKÝCH DNECH 2007](#page-53-0)**

# <span id="page-2-0"></span>**1. Úvod / Introduction**

Česká republika je jednou ze zemí, které se v souladu s doporučeními Světové zdravotnické organizace (WHO) zavázaly vypracovat a prosazovat tzv. Národní onkologický program (NOP). Tento soubor opatření má obecně směřovat ke snižování výskytu a úmrtnosti nádorových onemocnění, ke zlepšování kvality života onkologicky nemocných a k racionalizaci nákladů na diagnostiku a léčbu nádorových onemocnění. Tato zpráva podává přehled o dosavadním vývoji informačního portálu NOP On-line (ISSN 1802-887X), který je v provozu od září 2006 a s Národním onkologickým programem úzce souvisí.

Hlavním cílem portálu NOP On-line je poskytovat centralizované a odborně garantované informace o naplňování Národního onkologického programu v naší zemi. Na stránkách [www.onconet.cz](http://www.onconet.cz/) naleznete mj. přehlednou a ucelenou prezentaci sítě onkologických center s podrobnými informacemi o každém pracovišti.

Portál NOP On-line se za necelé dva roky provozu stal ústředním informačním zdrojem, který propojuje významné celostátní informační a datové onkologické zdroje a tyto zpřístupňuje veřejnosti v České republice i v zahraničí. Zvláštní pozornost je věnována populačním epidemiologických datům (Národní onkologický registr), prezentaci českých onkologických pracovišť, běžícím a připravovaným programům onkologické prevence (monitoring rizikových faktorů, screeningové programy) a významným multicentrickým projektům a klinickým studiím.

Celý portál NOP On-line je paralelně vyvíjen i v angličtině, aby informace o české onkologii byly snadno přístupné i zahraničním návštěvníkům.

Tento projekt vznikl na základě schválení a pod garancí Výboru České onkologické společnosti (ČOS). Projekt je řízen odbornou radou složenou z čelních představitelů všech zapojených center, členů Výboru ČOS a významných expertů pracujících v dané oblasti. Garančním pracovištěm odpovědným za vývoj tohoto informačního portálu je Institut biostatistiky a analýz Lékařské a Přírodovědecké fakulty Masarykovy univerzity v Brně. Generálním partnerem projektu NOP On-line je společnost Astra Zeneca.

The Czech Republic is one of the countries which have pledged to develop and implement the National Cancer Control Programme, in compliance with the recommendations of the World Health Organization (WHO). These measures are generally aimed to lower cancer incidence and mortality, to improve the quality of life of cancer patients, and to make the best use of available resources for cancer diagnosis and treatment. This report gives an overview of the development in the NOP On-line portal (ISSN 1802-887X), which has been launched in September 2006 and is closely linked to the National Cancer Control Programme.

The principal aim of the NOP On-line portal is to provide centralized and guaranteed scientific information about the fulfilment of the National Cancer Control Programme in our country. The website www.onconet.cz will provide you with a compact and well-arranged presentation of the Czech cancer centres network with detailed information about each site.

Over the last two years, the NOP On-line portal has become a central source of information, which is closely associated with and cooperates with other important nationwide sources of cancer information and data (e.g. www.linkos.cz), ands make the information available to the public in the Czech Republic and abroad. A special attention is paid to population-based epidemiological data (National Cancer Registry), to the presentation of Czech cancer centres, to in-process and upcoming projects of cancer prevention (monitoring of risk factors, screening programmes), and to important multicentre projects and clinical trials.

The entire NOP On-line portal is developed not only in Czech language, but also in English, in order to make information on Czech oncology available to foreign visitors as well.

This project was authorized by the Board of Czech Oncological Society (COS) and is running under its auspices. The project is controlled by an expert council which is composed of heads of all involved centres, members of the Board of COS and leading experts in this field. The guarantor responsible for development of this information gateway is the Institute of Biostatistics and Analyses, Faculty of Medicine and Faculty of Science, Masaryk University, Brno (Czech Republic). The general partner of the NOP On-line project is the Astra Zeneca company.

# <span id="page-4-0"></span>**2. Řešitelský tým NOP On-line**

- doc. RNDr. Ladislav Dušek, Ph.D. koordinátor projektu
- Ing. Daniel Schwarz, Ph.D. vedoucí webového týmu
- Ing. Petr Brabec ekonom IBA, vedoucí vývoje registrů a projektů NOP On-line
- Mgr. Lenka Šnajdrová, Ph.D.
- Mgr. Jana Koptíková, Ph.D.
- Mgr. Miroslav Kubásek, Ph.D.
- Mgr. Jan Mužík
- Bc. Ondřej Májek

# <span id="page-5-0"></span>**3. Přehled projektů a aktivit v projektu NOP On-line**

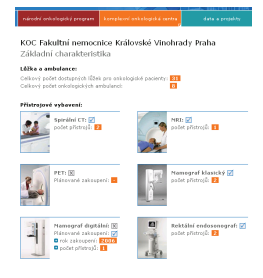

### *Vytváření standardizovaných prezentací*

Vývoj portálu NOP On-line začal vytvářením standardizovaných prezentací komplexních onkologických center (KOC) a komplexních onkologických skupin (KOS), které obsahují přehledy zapojených zdravotnických zařízení, údaje o vedoucích těchto pracovišť a kontaktní informace, a dále podrobnější charakteristiky jednotlivých KOC/KOS (počty lůžek a ambulancí pro onkologické pacienty, přístrojové vybavení, počty léčených pacientů na jednotlivé diagnózy) a informace o případné mezinárodní spolupráci (účast v klinických studiích, mezinárodních klinických registrech apod.).

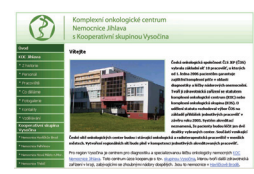

## *Vytváření individuálních prezentací*

Jednotlivá komplexní onkologická centra (KOC) a skupiny (KOS) brzy projevily zájem o individuální internetové prezentace, jejichž grafická podoba i informační obsah by byly šity "na míru" přesně podle potřeb těchto center. Řešitelský tým projektu NOP On-line již vytvořil šest individuálních prezentací KOC/KOS, několik dalších KOC/KOS udržuje své internetové prezentace z vlastních zdrojů.

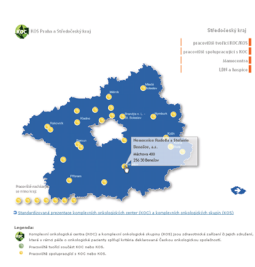

## *Interaktivní mapa zdravotnických zařízení podílejících se na péči o onkologického pacienta*

Komplexní onkologická centra (KOC) a komplexní onkologické skupiny (KOS) představují jen zlomek zdravotnických zařízení, která se podílejí na péči o onkologické pacienty. Tento typ zdravotní péče poskytují i další nemocnice a polikliniky, akreditovaná mamografická centra a v neposlední řadě i léčebny dlouhodobě nemocných a hospice, které poskytují podpůrnou a paliativní léčbu. V dubnu 2007 byla proto dokončena "mapa zdravotnických zařízení podílejících se na péči o onkologického pacienta", která bere v potaz všechna zmíněná zdravotnická zařízení na celém území České republiky. Mapa byla schválena zástupci jednotlivých KOC/KOS a je průběžně aktualizována.

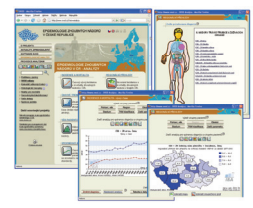

## *SVOD – celorepublikové analýzy*

Projekt NOP On-line se mj. opírá o rozsáhlou databázi Národního onkologického registru (NOR) z let 1977-2003 a o soubor populačních dat, která poskytl Český statistický úřad. Propojením těchto komplexních informací a jejich důkladnou analýzou vznikl celorepublikový projekt SVOD (Systém pro Vizualizaci Onkologických Dat), který byl 20. září 2005 odborné i laické veřejnosti zpřístupněn na internetové adrese [www.svod.cz.](http://www.svod.cz/)

<span id="page-6-0"></span>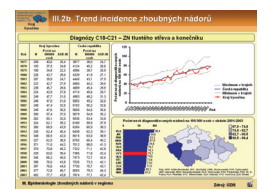

# *SVOD – regionální zpravodajství*

Na tento celorepublikový projekt navazuje tzv. regionální zpravodajství SVOD, které poskytuje podrobnější informace o epidemiologii nádorových onemocnění v jednotlivých krajích, a v současné době je prezentováno vedoucím jednotlivých KOC/KOS. Přidanou hodnotou regionálního zpravodajství SVOD oproti veřejně přístupným celorepublikovým analýzám je vyhodnocení celkové léčebné zátěže v daných regionech a významné regionální trendy v epidemiologii nádorů. Z těchto výstupů je připravováno zpravodajství na portál NOP On-line.

# *ONKOfórum: nová sekce NOP On-line*

S rozšiřováním povědomí odborné veřejnosti o projektu NOP On-line roste i počet výzkumných projektů souvisejících s onkologií, které jsou na portálu prezentovány. Z tohoto důvodu byla vznikla v květnu 2007 sekce "ONKOfórum: Výzkumné a registrační projekty Národního onkologického programu", která se nachází na internetové adrese <http://www.onconet.cz/onkoforum.php> a v současné době obsahuje již 14 projektů souvisejících s českou onkologií.

# <span id="page-7-0"></span>**4. Stav a vývoj portálu NOP On-line**

Portál NOP On-line je pro přehlednost členěn do tří hlavních částí, které jsou barevně odlišeny v záhlaví portálu:

národní onkologický program komplexní onkologická centra úrovních: data a projekty člení na:

Kromě obecných informací o Národním onkologickém programu ČR je v této sekci obsažen oddíl "Aktuality". Zatím v této sekci převažují spíše zprávy celostátního charakteru, které se týkají nejen Národního onkologického programu, ale i obecnější zdravotnické politiky v oblasti české onkologie.

Tato sekce popisuje síť zdravotnických zařízení zabývajících se péčí o onkologické pacienty, a to na třech odlišných

- Standardizovaná prezentace KOC
- Individuální prezentace KOC
- Interaktivní mapa zdravotnických zařízení podílejících se na péči o onkologického pacienta

Neivýznamnější součástí sekce "Data a projekty" je subportál "ONKOfórum", který umožňuje vyhledávat projekty podle typu nebo podle diagnostické skupiny. Podle typu se projekty

- Ö Projekty informační základny NOP
- $\Rightarrow$  Projekty hodnocení a monitoring výsledků kvality péče
- $\Rightarrow$  Projekty hodnocení zdravotnických technologií a ekonomických nákladů
- $\Rightarrow$  Programy onkologické prevence
- $\Rightarrow$  Ostatní výzkumné projekty a programy

Třídění projektů podle diagnostické skupiny je shodné s klasifikací MKN-O-3 Světové zdravotnické organizace.

# <span id="page-8-0"></span>*Standardizované prezentace KOC/KOS*

#### <http://www.onconet.cz/index.php?s=koc&f=komplexni-onkologicka-centra>

Standardizované prezentace komplexních onkologických center (KOC) a komplexních onkologických skupin (KOS) obsahují podstatné informace o těchto zdravotnických zařízeních (ZZ), které jsou přehledně uspořádány v jednotném stylu a umožňují tak snadné vzájemné srovnávání. Údaje o KOC/KOS jsou rozděleny do několika tematických sekcí:

- **Identifikační údaje** adresa KOC/KOS, jméno vedoucího ZZ, jméno vedoucího KOC/KOS, zapojená ZZ, kliniky a oddělení včetně kontaktních údajů
- **Základní charakteristika** počty lůžek a ambulancí, charakteristika přístrojového vybavení, počty ošetřených onkologických pacientů a srovnání s celorepublikovými údaji
- **Smluvní vztahy se ZP** výpis plátců zdravotní péče, se kterými má daný KOC/KOS smluvní vztahy
- **Nemocniční a manažerské informační systémy (NIS a MIS)** údaje o využití moderních informačních technologií a o dostupnosti zaznamenávaných údajů
- **Dokumentace a hodnocení kvality péče** způsob vedení dokumentace diagnostickoléčebného postupu onkologických pacientů, informace o používání doporučených standardů onkologické diagnostiky a léčby
- **Klinická hodnocení a zavádění nových postupů** účast KOC/KOS na klinických studiích, zapojení v českých a mezinárodních klinických registrech, účast v programech primární a sekundární prevence, organizování vlastních projektů a zavádění nových léčebných postupů
- **Speciální prezentace centra**  odkaz na individuální prezentaci (viz dále)

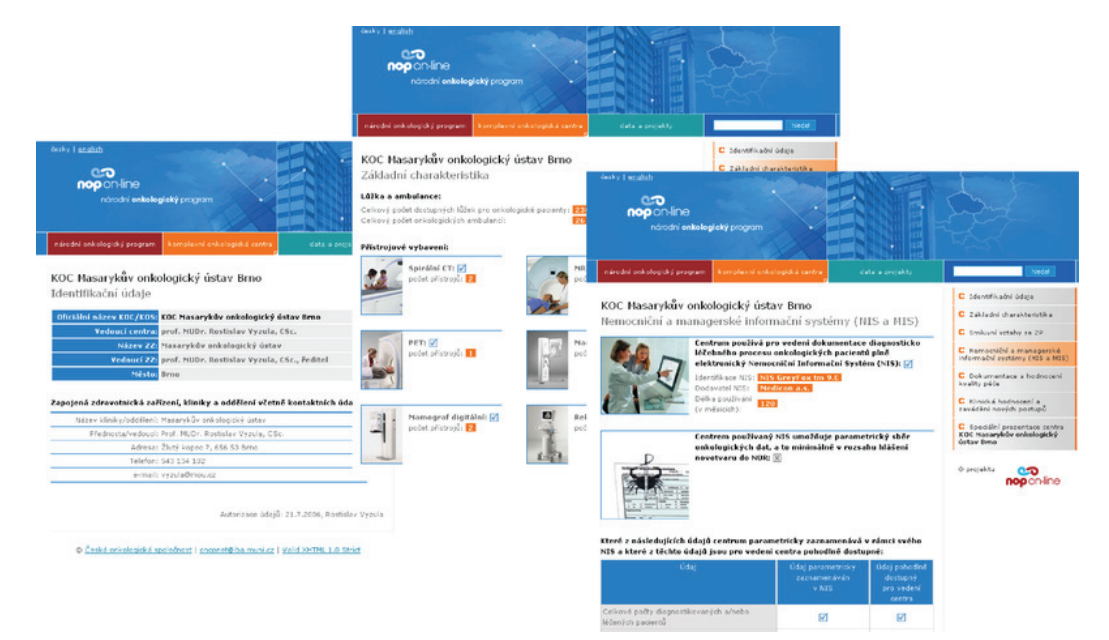

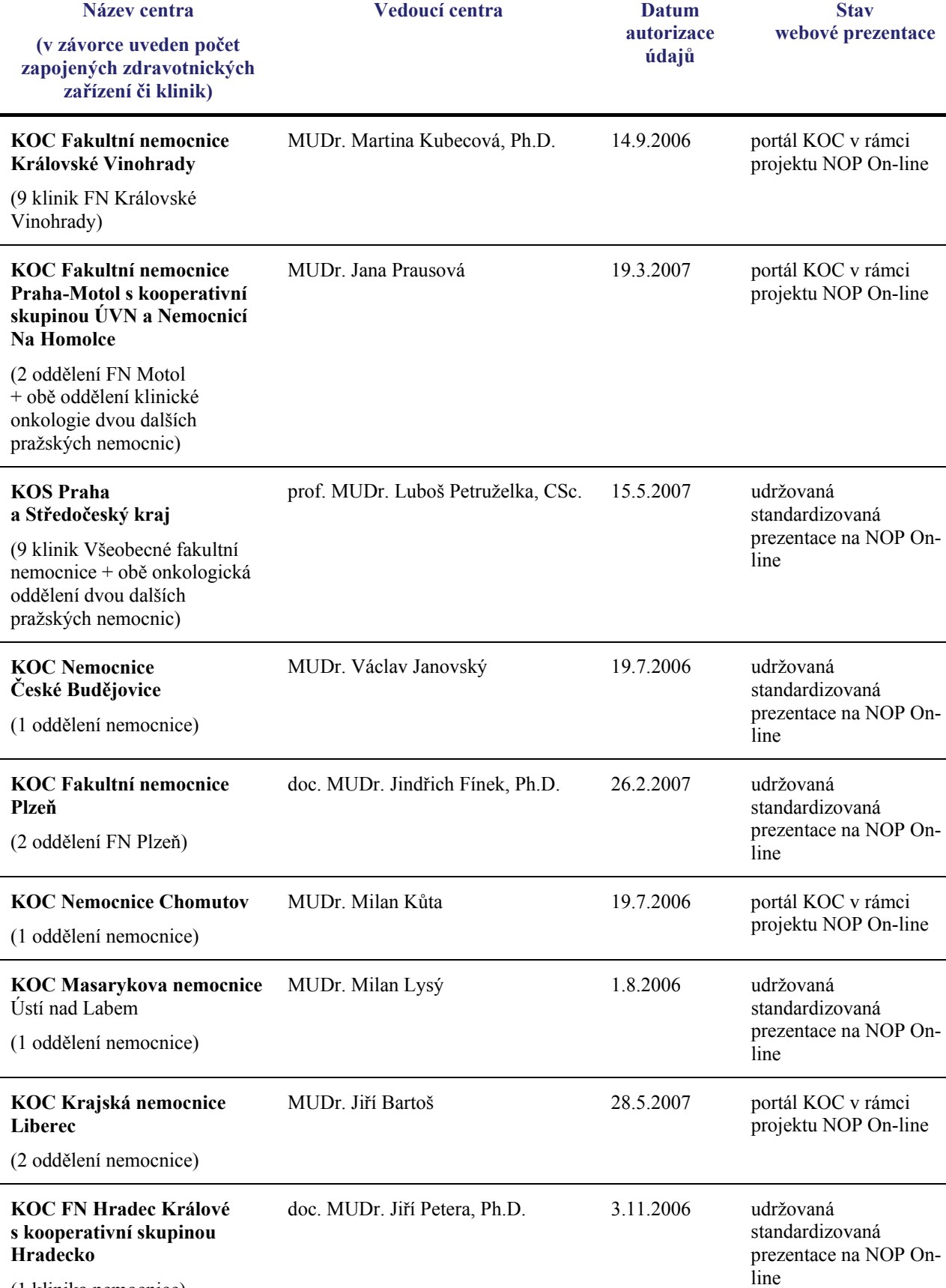

# <span id="page-9-0"></span>**Přehled standardizovaných prezentací center**

(1 klinika nemocnice)

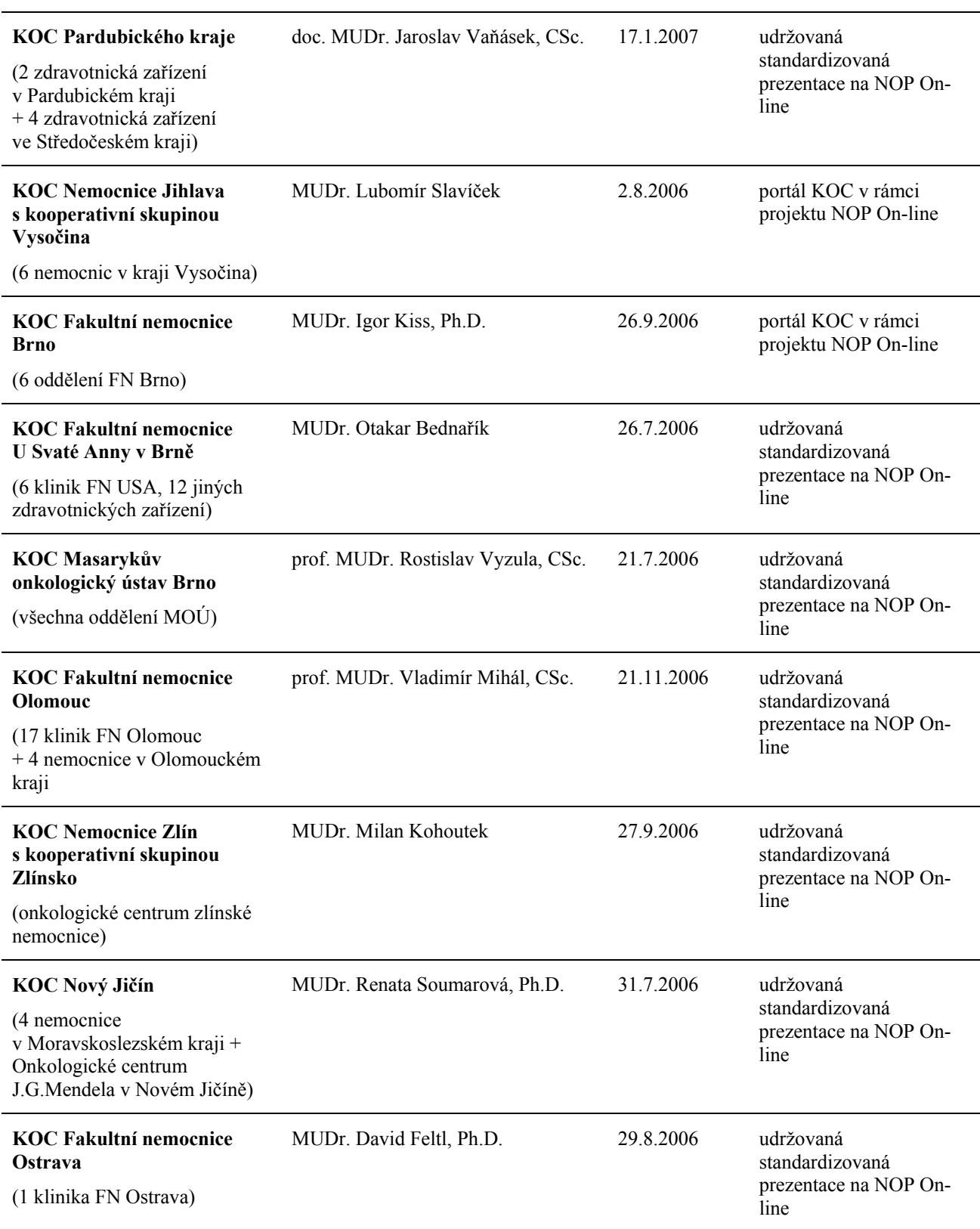

# <span id="page-11-0"></span>*Individuální prezentace KOC/KOS*

V roce 2007 výrazně vzrostl zájem o individuální prezentace center. Tyto požadavky se průběžně řeší pode časové náročnosti, často jde zcela nově vytvářené prezentace včetně vývoje struktury, log, grafiky ...Následující stránky podávají přehled o šesti prezentacích, které byly vytvořeny na míru individuálním komplexním onkologickým centrům (KOC).

![](_page_11_Picture_2.jpeg)

![](_page_11_Picture_3.jpeg)

![](_page_11_Picture_6.jpeg)

<http://www.onconet.cz/onkologie.chomutov> <http://www.onconet.cz/onkologie.fnmotol>

![](_page_11_Picture_9.jpeg)

KOC Fakultní nemocnice Brno KOC Nemocnice Jihlava s kooperativní skupinou Vysočina <http://www.onconet.cz/onkologie.fnbrno><http://www.onconet.cz/onkologie.jihlava>

![](_page_11_Picture_11.jpeg)

#### KOC Krajské nemocnice Liberec KOC Fakultní nemocnice Královské Vinohrady <http://www.onconet.cz/onkologie.liberec> <http://www.onconet.cz/onkologie.fnkv>

![](_page_11_Picture_13.jpeg)

KOC při Nemocnici Chomutov KOC Fakultní nemocnice Praha-Motol s kooperativní skupinou Ústřední vojenské nemocnice a nemocnice Na Homolce

![](_page_11_Picture_15.jpeg)

### **Komplexní onkologické centrum Fakultní nemocnice Brno**

[http://www.onconet.cz/onkologie.fnbrno](http://www.onconet.cz/onkologie.fnbrno/)

![](_page_12_Picture_2.jpeg)

### **Komplexní onkologické centrum Nemocnice Jihlava s kooperativní skupinou Vysočina**

<http://www.onconet.cz/onkologie.jihlava>

![](_page_13_Figure_2.jpeg)

kooperativní skupiny Vysočina s informacemi o zdravotnických zařízeních, které se podílejí na péči o onkologické pacienty

### **Komplexní onkologické centrum Krajské nemocnice Liberec**

<http://www.onconet.cz/onkologie.liberec>

![](_page_14_Figure_2.jpeg)

### **Komplexní onkologické centrum cké Fakultní nemocnice Královské Vinohrady**

<http://www.onconet.cz/onkologie.fnkv>

![](_page_15_Figure_2.jpeg)

### **Komplexní onkologické centrum při Nemocnici Chomutov**

<http://www.onconet.cz/onkologie.chomutov>

![](_page_16_Figure_2.jpeg)

### **Komplexní onkologické centrum Fakultní nemocnice Praha-Motol s kooperativní skupinou Ústřední vojenské nemocnice a nemocnice Na Homolce**

![](_page_17_Figure_1.jpeg)

<http://www.onconet.cz/onkologie.fnmotol>

Detailní informace o spolupracujících pracovištích v rámci kooperativní skupiny

## <span id="page-18-0"></span>*Interaktivní mapa zdravotnických zařízení podílejících se na péči o onkologického pacienta*

#### <http://www.onconet.cz/index.php?s=koc>

Kromě standardní prezentace KOC/KOS existuje na portálu NOP On-line ještě varianta podrobných interaktivních map regionálních onkosítí – tedy mnohem podrobnější a pro návštěvníky přehlednější nástroj, mapující všechna ZZ v souladu s daty z regionů a s daty z ÚZIS a pojišťoven (= číselníky ZZ). Další přidanou hodnotou je služba pacientům a jejich příbuzným – mohou zde nalézt jinde dosud neexistující identifikaci všech ZZ zapojených v regionech do péče o onkologicky nemocné.

Návštěvník stránek získá potřebné informace po několika kliknutích myši, přičemž ovládání mapky je zcela intuitivní:

#### **1. krok: výběr kraje z celorepublikové mapy**

Vzhledem k vysokému počtu těchto pracovišť je na portálu NOP On-line podán přehled podle jednotlivých krajů. Návštěvník může kliknout buď přímo na část mapy, nebo na název kraje v menu v pravém horním rohu. Zobrazí se zvolený kraj. V levém horním rohu jsou zobrazeny názvy zdejších KOC/KOS, v pravém horním rohu typy zapojených zdravotnických zařízení:

- $\Rightarrow$  pracoviště tvořící KOC/KOS
- $\Rightarrow$  pracoviště spolupracující s KOC/KOS
- $\Rightarrow$  akreditovaná mamocentra
- $\Rightarrow$  léčebny dlouhodobě nemocných a hospice

![](_page_18_Figure_10.jpeg)

#### **2. krok: zobrazení pracovišť tvořících zvolený KOC/KOS**

Návštěvník si může vybrat podle toho, zda chce:

- (a) zobrazit zařízení tvořící **pouze vybraný KOC/KOS** potom klikne na některou ikonku v levém horním rohu obrázku (na příkladu Ústeckého kraj je to KOC Nemocnice Chomutov nebo KOC Masarykova nemocnice Ústí nad Labem),
- (b) zobrazit všechna zdravotnická zařízení v daném kraji, která jsou součástí **jakéhokoli KOC/KOS** – potom klikne na první položku v menu v pravé horní části obrázku.

![](_page_19_Figure_0.jpeg)

#### Rozdíl ilustrují následující tři obrázky:

9 Po **najetí myši** nad kolečko symbolizující zvolené zdravotnické zařízení se objeví jeho stručná vizitka (viz následující obrázek vlevo), zatímco **kliknutím myši** na toto kolečko se objeví podrobnější kontaktní informace (viz následující obrázek vpravo).

![](_page_19_Picture_73.jpeg)

### <span id="page-20-0"></span>**3. krok: zobrazení pracovišť spolupracujících s KOC/KOS v daném kraji**

Kliknutím na položku "pracoviště spolupracující s KOC" v pravém horním rohu si návštěvník může zobrazit tento typ pracovišť ve zvoleném kraji. Stručná vizitka každého pracoviště se objeví po najetí myši nad odpovídající kolečko, podrobnější vizitka se objeví po kliknutí na toto kolečko.

![](_page_20_Figure_2.jpeg)

#### <span id="page-21-0"></span>**4. krok: zobrazení akreditovaných mamocenter v daném kraji**

Kliknutím na položku "mamocentra" v pravém horním rohu si návštěvník může zobrazit akreditovaná mamocentra ve zvoleném kraji. Stručná vizitka každého mamocentra se objeví po najetí myši nad odpovídající kolečko, podrobnější vizitka se objeví po kliknutí na toto kolečko.

![](_page_21_Figure_2.jpeg)

#### **5. krok: zobrazení LDN a hospiců v daném kraji**

Kliknutím na položku "LDN a hospice" v pravém horním rohu si návštěvník může zobrazit léčebny dlouhodobě nemocných a hospice ve zvoleném kraji. Stručná vizitka každého pracoviště se objeví po najetí myši nad odpovídající kolečko, podrobnější vizitka se objeví po kliknutí na toto kolečko.

![](_page_21_Figure_5.jpeg)

Tato interaktivní mapa onkosítě v České republice byla prezentována mj. na Brněnských onkologických dnech 2007 (23.-25.4.2007) (viz **Příloha 2**).

## <span id="page-22-0"></span>*Graficky znázorněné vztahy mezi onkologickými pracovišti*

Na základě několikaměsíčního průzkumu se řešitelskému týmu projektu NOP On-line podařilo vypracovat přehledné diagramy, které znázorňují spletité vztahy mezi komplexními onkologickými centry (KOC), resp. komplexními onkologickými skupinami (KOS) a ostatními onkologickými pracovišti (spolupracující nemocnice, akreditovaná mamografická pracoviště, léčebny dlouhodobě nemocných a hospice). Počet zdravotnických zařízení v ČR, které se podílejí na péči o onkologického pacienta, již přesáhl 350, proto bylo nezbytné rozdělit tyto diagramy podle jednotlivých krajů ČR, aby byla zachována přehlednost (viz **Příloha 1**).

Pro všechny regiony obecně platí, že červeně vyznačené komplexní onkologické centrum (KOC), resp. komplexní onkologická skupina (KOS) v daném zahrnuje jedno nebo více zdravotnických zařízení (fakultní nemocnice, specializovaná onkologická centra atd.), která jsou znázorněna zelenou barvou. Tato "zelená" zdravotnická zařízení mohou dále spolupracovat s dalšími nemocnicemi a ústavy, které jsou znázorněny žlutou barvou. V některých krajích se dále vyskytují pracoviště vyznačená **oranžovou** barvou, která spolupracují se "žlutými" pracovišti.

Kromě výše zmíněných zdravotnických zařízení naleznete v diagramech modře vyznačené rámečky, které odpovídají akreditovaným mamografickým centrům, a také fialově znázorněné léčebny dlouhodobě nemocných a hospice. Pracoviště těchto typů většinou volně spolupracují s KOC/KOS daného kraje.

Růžově podbarvené "bubliny" podávají přehled o poskytovaném typu onkologické péče.

# <span id="page-23-0"></span>*Aktuality a zpravodajství*

#### <http://www.onconet.cz/index.php?s=narodni-onkologicky-program&f=aktuality>

Vkládání aktualit není vyhrazeno pouze administrátorům portálu NOP On-line, naopak je umožněno zástupcům všech zúčastněných komplexních onkologických center (KOC) a komplexních onkologických skupin (KOS). Autoři těchto zpráv si mohou vybrat, zda se jejich sdělení bude zobrazovat pouze u jejich KOC/KOS, nebo přímo v hlavní sekci "Aktuality".

K tomuto účelu byl na portálu NOP On-line zřízen stejnojmenný modul "Aktuality", který je přístupný pouze oprávněným osobám po zadání uživatelského jména a hesla a umožňuje vkládat nejrůznější sdělení. Aplikace je uživatelsky příjemná a nevyžaduje znalost kódování v jazyce XHTML.

![](_page_23_Picture_4.jpeg)

## <span id="page-24-0"></span>*ONKOfórum: samostatná sekce NOP On-line*

#### <http://www.onconet.cz/onkoforum.php>

ONKOfórum je samostatná sekce portálu NOP On-line, která si klade za cíl prezentovat přehled významných registračních, výzkumných a grantových projektů týkajících se české onkologie. Prezentovány mohou být celostátní projekty a programy, lékové registry i výzkumné projekty jednotlivých center. O rozsahu prezentace a jejím zaměření rozhodují řešitelé projektu. Cílem této aktivity je komplexní komunikace datových výsledků onkologického a epidemiologického výzkumu v ČR. Pro lepší přehlednost je možno vyhledávat projekty podle typu nebo podle diagnostické skupiny:

**Tabulka 1:** Schéma členění projektů v ONKOfóru.

![](_page_24_Picture_165.jpeg)

![](_page_24_Picture_5.jpeg)

## <span id="page-25-0"></span>*Statistika přístupů na portálu NOP On-line*

Celkový počet návštěv za rok 2007: **16617** 

#### **Návštěvnost stránek obecně**

![](_page_25_Figure_3.jpeg)

![](_page_25_Figure_4.jpeg)

![](_page_25_Figure_5.jpeg)

### <span id="page-26-0"></span>**Původ návštěvníků**

![](_page_26_Figure_1.jpeg)

## *Plán vývoje na další období*

Portál NOP On-line se již od svého vzniku dynamicky rozvíjí, zejména přibývají registrační a výzkumné projekty v sekci Onkofórum (viz výše). Řešitelé projektu věří, že běžící projekty se podaří dotáhnout do zdárného konce a na jejich místo budou přibývat další projekty, případně projekty navazující na předchozí výsledky.

Jak vyplynulo z předchozího textu, aktualizace databáze onkologických pracovišť na území České republiky vyžaduje neustálou pozornost, neboť v organizaci onkologické péče neustále dochází k nějakým změnám – ať už jde o rozšiřování poskytované péče, nebo o reorganizaci komplexních onkologických center (KOC) či komplexních onkologických skupin (KOS) na regionální úrovni. Ve spolupráci s Českou onkologickou společností tak řešitelé projektu usilují o to, aby poskytované informace byly vždy aktuální.

# <span id="page-27-0"></span>**5. Registrační a výzkumné projekty NOP: Výzkumné projekty onkologických center**

Vědecký tým IBA má dlouholeté zkušenosti s vývojem a implementací klinických registrů – systémů pro sběr dat o lidech, kteří onemocněli nějakou chorobou, mají vrozenou poruchu nebo jsou z jiného důvodu pod odborným lékařským dohledem. V této souvislosti jsou na IBA provozovány registry týkající se onkologických onemocnění, které jsou blíže popsány na následujících stránkách. Pro všechny registry provozované na IBA však platí následující obecná fakta:

Databázový systém byl původně založen na modifikované verzi systému TrialDB. On-line systém je vždy uzpůsoben pro sběr specifických klinických dat pro daný projekt. Systém je navržen jako robustní základna pro sběr dat z velkého množství klinických studií či provozování velkého množství klinických registrů. Jedná se o on-line aplikaci přístupnou uživatelům pomocí internetového prohlížeče.

Institut biostatistiky a analýz (IBA) poskytuje také softwarové zázemí projektu díky originálnímu analytickému nástroji, tzv. COBRA (Comprehensive Data Browser). COBRA dokáže komunikovat s databází projektu a poskytuje standardní statistický reporting nebo analytické výstupy specifické pro jednotlivé uživatele - vše ve formě finálních tabulek a grafů. COBRA funguje jak v lokálně instalované, tak i v internetové verzi.

![](_page_27_Figure_4.jpeg)

Hlavními součástmi systému jsou nástroje pro:

- uživatelsky příjemnou definici a tvorbu formulářů využívaných pro sběr dat,
- administraci uživatelských účtů a přístupových práv,
- export a import dat,
- tvorbu validačních pravidel a reportů,
- monitorování systému.

Mezi hlavní výhody tohoto systému patří centralizovaná správa, jednotný vzhled formulářů pro sběr dat ve všech registrech a snadný vývoj nových, rozšiřujících funkcí.

# <span id="page-28-0"></span>*Základní vlastnosti databázového systému*

- Systém je uživatelsky snadno pochopitelný, veškeré zadávání probíhá přes webové formuláře, které jsou obdobou papírových CRF.
- Údaje do registru lze zadávat z jakéhokoliv počítače připojeného na internet a vybaveného prohlížečem MS Internet Explorer 5.5 nebo vyšším (musí podporovat chráněnou komunikaci se 128bitovým šifrováním).
- K používání on-line registru není nutné instalovat na počítač žádný další software.
- K registru mají přístup pouze pověřené osoby na základě svého přihlašovacího jména (login) a hesla.
- Údaje v registru jsou anonymizované, tzn. pacienti jsou vedeni pod kódy (ID), které neumožňují jejich osobní identifikaci. Tak jsou splněna platná pravidla o ochraně osobních údajů.
- Veškeré přenosy dat jsou šifrované. To zabraňuje jejich případnému zneužití během přenosu.
- Všechna zadávaná data jsou shromažďována na centrálním počítači serveru, kde jsou bezpečně uložena v databázi spravované v systému ORACLE 9i.
- Data lze oprávněným uživatelům vyexportovat jako lokální databázi pro další zpracování.
- Vyplněné formuláře si uživatel může vytisknout nebo uložit do počítače ve formátu MS Excel.

# *Využívané technologie*

Tenký klient – internetový prohlížeč:

- Internet Explorer 5.5 nebo vyšší
- Sběr dat, jejich prohlížení, editace, atd.
- Analytické funkce
- Klientské skripty usnadňující zadávání dat

Web server (aplikační server):

- Microsoft Windows 2003 Server
- Microsoft IIS
- Webovská aplikace
- Skripty na straně serveru
- Jazyk ASP

Databázový server

- SUSE Linux Enterprise Server
- Databáze Oracle
- Centrální úložiště dat
- Definice a design formulářů pro sběr dat
- Definice a administrace uživatelských účtů a práv
- Validační pravidla

## *Zabezpečení dat*

Bezpečnost dat v registru patří mezi klíčové oblasti, které je třeba věnovat zvýšenou pozornost.

<span id="page-29-0"></span>Uživatelům systému je povolen přístup samozřejmě pouze po zadání platného uživatelského jména a hesla. Mezi klíčové funkce při správě uživatelských účtů pak patří systém uživatelských práv. Uživatelům je možné přiřadit různé úrovně oprávnění tak, aby měli přístup pouze k určitým funkcím či části systému. Systém také provádí automatické odhlášení uživatele po určité době jeho nečinnosti. Tato funkce se snaží zamezit např. zneužití nehlídaného počítače, pokud se uživatel systému zapomene odhlásit.

Pro přenos dat mezi uživatelem a centrální databází je použit zabezpečený šifrovaný protokol tak, aby bylo zamezeno možnosti odposlechnout komunikaci mezi klientem a serverem (tedy např. odposlechnout přihlašovací údaje uživatele). Veškerá komunikace mezi klientem a serverem proto probíhá pomocí zabezpečeného protokolu HTTPS, který využívá šifrování pomocí SSL (Secure Socket Layer).

Další bezpečnostní opatření, která slouží k maximálně ochraně dat, jsou přijata na straně provozovatele systému a týkají se zabezpečení sítě provozovatele a samotného serveru. Mezi tato opatření patří např. firewally oddělující databázový i aplikační server od internetu, pravidelné monitorování systému, sledování změn v konfiguraci, fyzické zabezpečení serverovny a další.

Samozřejmostí jsou také opatření, která brání případném zničení nebo poškození dat v případě neočekávaných událostí, které přímo nesouvisí s informačními technologiemi. Do této kategorie můžeme zařadit např. protipožární systém, klimatizaci v serverově a další.

Konfigurace systému i data v něm uložená jsou samozřejmě pravidelně zálohovány, takže v případě havárie systému může být neprodleně obnovena funkčnost systému včetně dat.

## *Uživatelská podpora*

Komunikace a informovanost je jedním z předpokladů úspěšného projektu. Proto byla na Institutu biostatistiky a analýz (IBA) zřízena linka podpory (HelpDesk), na který se mohou uživatelé obracet se svými dotazy a požadavky. Profesionální systém distribuce požadavků umožňuje zajistit maximálně rychlou odezvu i u složitých problémů.

![](_page_29_Picture_7.jpeg)

Součástí uživatelské podpory je i vytváření manuálů, které jsou volně ke stažení na internetu ve formátu pdf. Snahou je vytvořit přehledný manuál ke každému projektu, aby se účastníci dané studie mohli informovat o základních vlastnostech systému a o zadávání dat do databáze.

# <span id="page-30-0"></span>*Uranos*

#### [http://uranos.registry.cz](http://uranos.registry.cz/)

### **Stručný popis projektu**

Projekt Uranos se zaměřuje na zpětnou i průběžnou digitalizaci klinických dat od pacientů se zhoubnými nádory varlat. Základním cílem je iniciovat a v praxi zprovoznit užívání parametrické dokumentace pacienta s tímto onemocněním, a to v komplexní podobě od sběru dat o rizikových faktorech, přes diagnostiku onemocnění až po záznamy o průběhu terapie a hodnocení dosažených výsledků (viz oddíl elektronický chorobopis).

V retrospektivní části projekt předpokládá analytické zpracování historických klinických dat onkologického oddělení Fakultní Thomayerovy nemocnice a dále audit dostupných populačních dat o tomto onemocnění. Analýza těchto cenných souborů přinese poučení z vývoje terapeutických přístupů a možností přes období více než 30 let.

V prospektivní části bude realizována neintervenční studie vedoucí k registru pacientů léčených ve Fakultní Thomayerově nemocnici. Tento průběžný monitoring pacientů mimo jiné prověří navrženou elektronickou dokumentaci pacienta tak, aby mohla být nabídnuta k využití i dalším klinickým pracovištím ČR.

![](_page_30_Figure_6.jpeg)

#### **Podrobně vypracovaná epidemiologie zhoubných nádorů varlat**

V průběhu ledna 2008 byl na webových stránkách projektu URANOS vypracován podrobný rozbor epidemiologie nádorů varlat:

#### <http://uranos.registry.cz/index.php?s=nadory-varlat>

Cílem těchto stránek je podat ucelenou informaci o epidemiologii zhoubného novotvaru varlete v České republice. Prezentované výstupy jsou výsledkem analýzy dat Národního <span id="page-31-0"></span>onkologického registru ČR s využitím demografických dat ČR, dále analýzy databáze zemřelých ČR a mezinárodních databází incidence a mortality nádorových onemocnění poskytovaných Mezinárodní organizací pro výzkum rakoviny.

Obsah stránek je rozdělen do těchto tematických oblastí:

- 1. Incidence zhoubného novotvaru varlete v ČR
- 2. Incidence zhoubného novotvaru varlete ve světě
- 3. Morfologické typy zhoubného novotvaru varlete
- 4. Věk pacientů se zhoubným novotvarem varlete a trendy vývoje
- 5. Klinická stadia zhoubného novotvaru varlete
- 6. Přežití pacientů se zhoubným novotvarem varlete
- 7. Mortalita zhoubného novotvaru varlete v ČR
- 8. Mortalita zhoubného novotvaru varlete ve světě

Uváděné informace budou nadále doplňovány a aktualizovány, mj. i na základě připomínek a podnětů uživatelů.

#### **Interaktivní verze elektronického chorobopisu**

Pro snazší pochopení principu parametrické dokumentace byla vypracována interaktivní prezentace elektronického chorobopisu:

#### <http://uranos.registry.cz/crf.php>

Uživatel si zvolí tu část parametrické dokumentace, která jej zajímá, a klikáním myší si může rozbalovat "roletky" s popisem a vysvětlením každého parametru.

![](_page_31_Picture_15.jpeg)

# <span id="page-32-0"></span>*PONS – Příbramský onkologický systém*

#### [http://pons.registry.cz](http://pons.registry.cz/)

Projekt je zaměřen na prospektivní sběr minimální sady klinických údajů, které jsou nutné pro hodnocení kvality a výsledků onkologické péče v zdravotnickém zařízení. Kromě základní epidemiologické a diagnostické identifikace jsou do sledování zařazeny i parametry upřesňující jednotlivé modality protinádorové terapie, hodnocení léčebné odpovědi a důvodů případného selhání terapie. Výsledky terapie jsou hodnoceny na sadě parametrů, která odpovídá standardnímu hodnocení v klinických studiích (léčebná odpověď, krátkodobé parametry přežití, celkové přežití). V rámci projektu tak bude v analyzovatelném databázovém systému pořízen reprezentativní záznam pacientů zdravotnického zařízení a tato data budou analyzována s cílem přispět k optimalizaci léčebné péče. Onkologické pracoviště tak získá kontrolu nad aktuálními daty v reálném čase.

![](_page_32_Figure_3.jpeg)

# <span id="page-33-0"></span>*HardRock*

#### [http://hardrock.registry.cz](http://hardrock.registry.cz/)

Projekt je koncipován jako retrospektivní sběr klinických dat v lokálně provozovaném databázovém systému, který splňuje požadavky na základní verzi elektronické zdravotnické dokumentace onkologického pacienta. Diagnostická skupina nádorů ORL byla vybrána cíleně, neboť představuje velkou zátěž KOC v Ostravě a její sledování je také aktuální s ohledem na poměrně vysokou incidenci a mortalitu v Moravskoslezském kraji.V parametrickém a logicky uspořádaném systému je sledována diagnostická identifikace onemocnění, základní sada prognostických faktorů, postup a výsledky léčby včetně detailního sledování komplikací a rizikových událostí.

Cílovými parametry hodnocení jsou krátkodobé i dlouhodobé výsledky léčby pacientů s nádory hlavy a krku hodnocené standardními ukazateli dosažené léčebné odpovědi a přežití. Zvláštní důraz je kladen na hlavní léčebné modality, tedy chirurgii a radioterapii, a na komplikace, které jsou s nimi spojeny. Informační zázemí projektu je řešeno v otevřeném a on-line dostupném systému tak, aby po úvodní fázi bylo možné nabídnout spolupráci i dalším pracovištím v ČR. Výsledky projektu metodicky přispějí k exaktnímu hodnocení diagnostiky a léčby pacientů s touto chorobou a napomohou optimalizaci léčebné péče.

![](_page_33_Figure_4.jpeg)

# <span id="page-34-0"></span>*Eva35*

#### [http://eva35.cz](http://eva35.cz/)

V lednu 2006 byl zahájen celorepublikový projekt Eva35 onkologické skupiny péče o ženy s karcinomem prsu do 35ti let, který oslovuje odborníky, pacientky i veřejnost. Vzhledem k vysokému riziku rakoviny prsu v mladém věku chce koordinační skupina projektu sjednotit léčebné i vyšetřovací postupy u těchto mladých nemocných a nabídnout jim i méně obvyklá doplňující vyšetření, účast v klinických studiích a nové léčebné možnosti. Zaměřit se i na všechny problémy související s onemocněním v tomto věku (genetická vyšetření, plastická úprava aj.).

![](_page_34_Picture_3.jpeg)

EC)A35 © 2006-2007. Publikování nebo šíření jakéhokoliv materiálu serveru bez předchozího písemného souhlasu je zakázáno.

# <span id="page-35-0"></span>*CAPROS*

#### [http://capros.registry.cz](http://capros.registry.cz/)

Projekt CAPROS (CArcinoma PROstate Screening) usiluje o zlepšení včasného záchytu karcinomu prostaty pomocí sledování v parametrickém klinickém registru.

Projekt je koncipován jako prospektivní sběr klinických dat v lokálním a později i plošném databázovém systému. V parametrickém a logicky uspořádaném systému je sledována nejen diagnostická identifikace onemocnění, ale i postup a výsledky léčení karcinomu prostaty včetně detailního sledování komplikací a rizikových událostí. Výsledky projektu metodicky přispějí k exaktnímu hodnocení diagnostiky a léčby pacientů s touto chorobou a pomohou optimalizovat léčebnou péči.

![](_page_35_Picture_4.jpeg)

# <span id="page-36-0"></span>**6. Projekty informační základny Národního onkologického programu**

# *SVOD*

#### [http://www.svod.cz](http://www.svod.cz/)

Výzkumný projekt ustanovený na základě schválení a pod garancí Výboru České onkologické společnosti (ČOS). Výsledkem je tvorba komplexního informačního portálu zaměřeného na epidemiologii nádorů v České republice. Cílem je zpřístupnit tato reprezentativní a velmi cenná data širokému spektru uživatelů a zájemců nejen ČR (z tohoto důvodu byl portál vytvořen také v anglickém jazyce). Webový portál představuje dynamickou informační platformu, která je pravidelně aktualizována a která také umožní zájemcům provádění řady analýz dle vlastní volby. Portál je primárně orientován na epidemiologická data a s nimi související analýzy trendů, regionálních rozdílů a populačních rizik. Uživatelé zde najdou sadu interaktivních nástrojů a automatických reportů, které umožňují i laickému návštěvníkovi snadnou orientaci v databázi a realizaci výstupů dle osobních preferencí. Všechny takto zpřístupněné analýzy obsahují bezpečná a publikovatelná data o epidemiologii nádorů a to bez jakýchkoli osobních dat pacientů.

![](_page_36_Picture_4.jpeg)

## <span id="page-37-0"></span>*Mamo*

#### [http://www.mamo.cz](http://www.mamo.cz/)

Výzkumný projekt je řešený pod odbornou garancí Komise odborníků pro mamární diagnostiku. Cílem projektu je sběr a analýza dat. Jeho součástí je provoz a správa serveru MAMO.CZ, který slouží především pro prezentaci výsledků mamografického screeningu karcinomu prsu v České republice. Vedle organizačních a edukačních materiálů zde lze nalézt i velmi detailní zprávy o datovém auditu screeningu a jeho výsledcích.Server je určen jak odborníkům, tak i laické veřejnosti. Přináší aktuální informace pro lékaře o této problematice a zároveň slouží jako komunikační platforma mezi screeningovými centry a lidmi, kteří mamografický screening řídí. Server je přínosný zejména pro cílovou populaci mamografického screeningu - tedy pro ženy.

V současné době prochází portál významnou restrukturalizací a změnou grafického designu, kterou vystihuje následující obrázek.

![](_page_37_Picture_4.jpeg)

## <span id="page-38-0"></span>*DIOS*

#### [http://dios.registry.cz](http://dios.registry.cz/)

Projekt DIOS byl zahájen v roce 2006 s primárním cílem posílit informovanost odborné veřejnosti o významu sledování intenzity dávky protinádorové chemoterapie. Dalším cílem bylo zpracovat plně elektronickou verzi chemoterapeutických režimů tak, aby mohla paralelně doplňovat Zásady cytostatické léčby vydávané Českou onkologickou společností ČLS JEP. Výhodou elektronického zpracování je snadná aktualizace a také možnost přímého využití pro výukové i praktické účely. Elektronické standardy lze rovněž použít jako vzor pro databáze nemocničních informačních systémů.

Dosažení těchto cílů vyžaduje vyřešení mnoha dílčích problémů, z nichž nejvýznamnějším je inventarizace a digitalizace současných chemorežimů. Cíle projektu dále předpokládají, že výsledná elektronická verze bude průběžně aktualizována a zároveň bude kdykoli dostupná všem potenciálním uživatelům. Z těchto důvodů je Knihovna chemorežimů je budována jako internetový veřejně dostupný portál, který kromě vlastní knihovny obsahuje výukové materiály a softwarové aplikace.

V současné době databáze obsahuje na 160 definic chemoterapeutických režimů pro všechny významné onkologické diagnózy. Svým obsahem je portál DIOS nabízen nejen pro lékaře, ale i pro studenty medicíny se zájmem o oblast protinádorové léčby. Knihovna chemorežimů je vybavena vyhledávacím nástrojem, který uživateli umožňuje rychle dohledat seznam režimů podle zvolených kritérií, kterými může být diagnóza, záměr léčby, linie léčby či konkrétní cytostatikum. Dále je možné prakticky si vyzkoušet návrh léčebného plánu o volitelném počtu cyklů pro konkrétního pacienta. K dispozici je podrobné vysvětlení přepočtu cílových dávek cytostatik a taktéž informace o významu a způsobu hodnocení dosahované intenzity dávky. Výpočet intenzity dávky je možné si vyzkoušet pro libovolně zvolený chemorežim přímo na portálu ve webovém kalkulátoru.

![](_page_38_Picture_5.jpeg)

# <span id="page-39-0"></span>**Příloha 1: Diagramy znázorňující vztahy mezi onkologickými pracovišti**

Obecné schéma:

![](_page_39_Figure_2.jpeg)

![](_page_40_Figure_2.jpeg)

- 
- 

# **Hlavní město Praha**

![](_page_40_Picture_6.jpeg)

**Středočeský kraj**

![](_page_41_Figure_2.jpeg)

![](_page_42_Figure_1.jpeg)

**Jihočeský kraj**

![](_page_42_Picture_3.jpeg)

![](_page_43_Figure_2.jpeg)

# **Jihomoravský kraj**

![](_page_43_Picture_362.jpeg)

![](_page_43_Picture_5.jpeg)

# **Královéhradecký kraj**

![](_page_44_Figure_2.jpeg)

**on**·line Zdroj: http://www.onconet.cz

![](_page_45_Figure_1.jpeg)

Zdroj: http://www.onconet.cz

![](_page_46_Figure_2.jpeg)

komplexní onkologická skupina (KOS)

pracoviště spolupracující s KOC / KOS

# **Moravskoslezský kraj**

![](_page_46_Picture_11.jpeg)

![](_page_47_Figure_1.jpeg)

![](_page_48_Figure_1.jpeg)

![](_page_48_Figure_2.jpeg)

![](_page_48_Picture_307.jpeg)

![](_page_48_Picture_4.jpeg)

![](_page_49_Figure_1.jpeg)

![](_page_49_Picture_2.jpeg)

mamocentra

LDN a hospice

další spolupracující pracoviště

![](_page_50_Figure_2.jpeg)

![](_page_50_Picture_432.jpeg)

# **Ústecký kraj a Karlovarský kraj**

![](_page_50_Picture_5.jpeg)

**Kraj Vysočina**

![](_page_51_Figure_2.jpeg)

# **Zlínský kraj**

![](_page_52_Figure_2.jpeg)

<span id="page-53-0"></span>**Příloha 2: Letáček prezentovaný na Brněnských onkologických dnech 2007** 

![](_page_54_Picture_0.jpeg)

národní onkologický program

![](_page_54_Picture_2.jpeg)

# **Nová verze** http://www.onconet.cz **informačního portálu NOP ON-LINE v roce 2007**

národní onkologický program | komplexní onkologická centra | data a projekty **MAPA SÍTĚ ZDRAVOTNICKÝCH ZAŘÍZENÍ PEČUJÍCÍCH O ONKOLOGICKÉ PACIENTY** *klinická onkologie onkochirurgie radiační onkologie klinická hematologie* Fakultní nemocnice XY *radiodiagnostika*  $\Theta$ *LDN* Krajská nemocnice XY **zvolený kraj** *onkologie* Městská ne *radiodiagnostika* pracoviště tvořící KOC/KOS a.s. *mamologická amb.* pracoviště spolupracující s KOC/KOS Oblastní nemocnice XY, *radiodiagnostika* a.s. *mamární poradna* ostatní pracoviště s onkologickou péčí *klinická onkologie* mamocentra *radiační onkologie* LDN a hospice pracoviště tvořící KOC/KOS *LDN*  $\bigcirc$ pracoviště spolupracující s KOC/KOS *radiodiagnostika* Oblastní nemocnice XY, p.o. Nemocnice XY, s.r.o. ostatní pracoviště s onkologickou péčí *onkologické odd.* Next<br>Necesice XY, s.r.o. Nemocnice XY, p.o. *radiodiagnostika* s poliklinikou XY, a.s. mamocentra Léčebna dlouhodobě Nemocnice XY, a.s. nemocných XY *radiodiagnostika* Nemocnice XY **C** LDN a hospice Městská nemocnice XY, Hospic XY  $\circ$ a.s. *radiodiagnostika* Radiodiagnostika XY, Nemocnice XY, s.r.o. *mamologická amb.* s.r.o. *radiodiagnostika*Mamografické centrum XY

Uživatelsky příjemná interaktivní mapka poskytuje **základní informace o všech onkologických pracovištích** v České republice.

**Standardizovaná prezentace** komplexních onkologických center (KOC) a skupin (KOS) představuje další komplexní informační zdroj, využitelný pro odbornou i laickou veřejnost.

Podle potřeb a požadavků daného KOC/KOS jsou vytvářeny **individuální prezentace** "na míru".

![](_page_54_Picture_8.jpeg)

# **Co můžete zjistit na portálu NOP On-line?**

Nemocnice XY, p.o.

Informace o onkologických pracovištích: název, kontaktní údaje, oblast činnosti.

Informace o spolupracujících zdravotnických zařízeních, mapy regionálních "onko-sítí" pracovišť.

- Základní informace o KOC/KOS: název, kontaktní údaje, vedoucí, spolupracující zdravotnická zařízení.
- Podrobnější charakteristika KOC/KOS: počty lůžek a ambulancí pro onkologické pacienty, přístrojové vybavení, počty léčených pacientů na jednotlivé diagnózy.
- Mezinárodní spolupráce KOC/KOS: základní informace o účasti v klinických studiích a v mezinárodních klinických registrech, o zavádění nových léčebných postupů a o vlastních projektech zvoleného pracoviště.

**informace pro odborníky i laickou veřejnost**